# **Jednoduchá azimutální zobrazení, azimutální projekce**

Matematická kartografie

#### **Osnova**

- 1. Základní vztahy a vzorce
- 2. Ekvidistantní zobrazení
- 3. Ekvivalentní zobrazení
- 4. Konformní zobrazení
- 5. Azimutální projekce

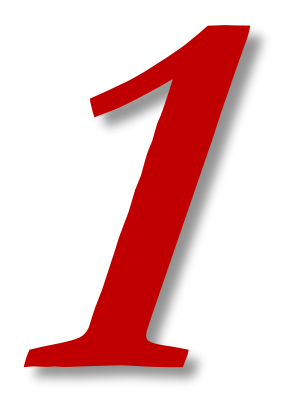

# **ZÁKLADNÍ VZTAHY A VZORCE**

- $\bullet\quad$  kuželová zobrazení:  $\varepsilon$  =  $nV$
- azimutální zobrazení jsou mezní případ kuželových zobrazení, kdy konstanta  $n = 1$
- počátek polární soustavy vrchol kužele – splyne s pólem (zeměpisným nebo kartografickým)
- počátek rovinné pravoúhlé sítě ztotožnění s obrazem pólu (středem zobrazení)
- osa x (svislá) se vloží do základního poledníku

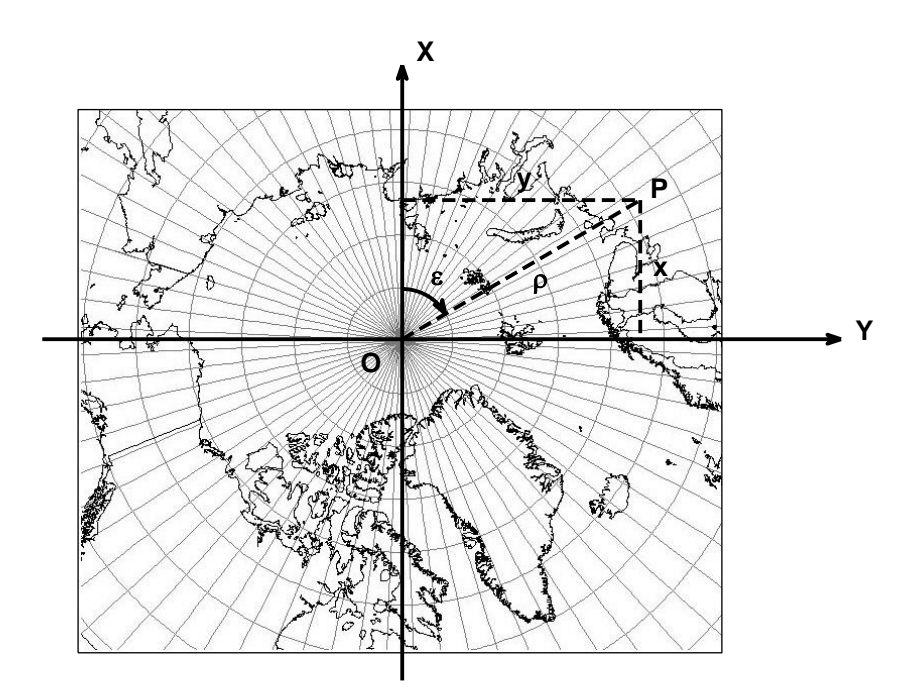

- obrazem pólu je bod
- obrazem sítě poledníků jsou polopřímky z pólu
- obrazem rovnoběžek jsou soustředné kružnice se středem v pólu
- je to jednoduché zobrazení, poledníky a rovnoběžky jsou vzájemně kolmé
- ekvideformáty mají tvar soustředných kružnic se středem v pólu zobrazení

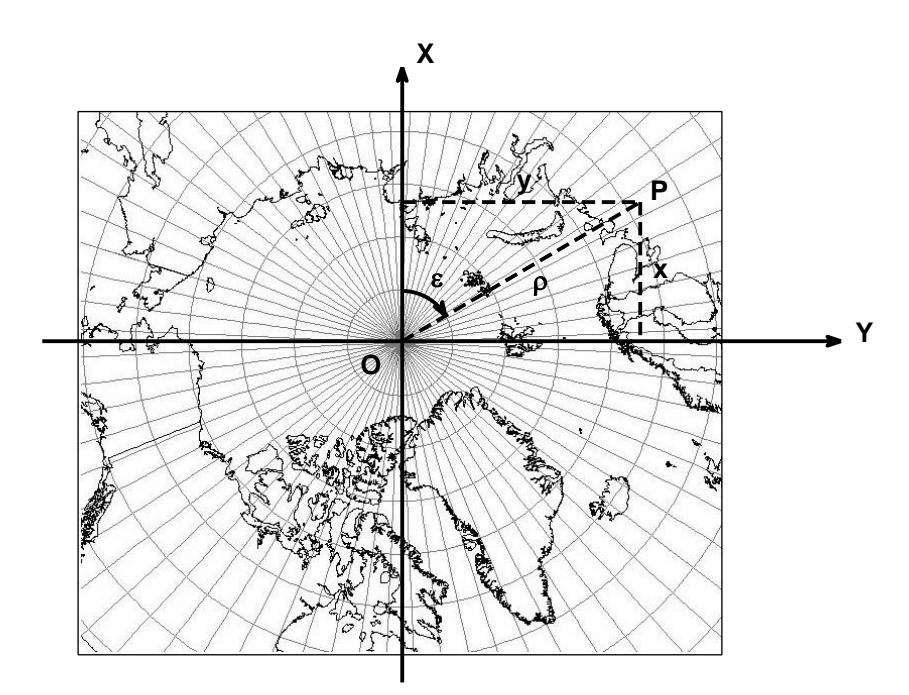

- Odvozeno pro kouli, ale lze i pro elipsoid.
- Odvozeno pro pólovou polohu, ale používá se i šikmá nebo rovníková:
	- Obrazy zeměpisných poledníků a rovnoběžek jsou složitými křivkami.
	- Pouze poledník procházející středem zobrazovaného území, který je totožný se základním kartografickým poledníkem (a tedy i s osou X), je zobrazen jako přímka.

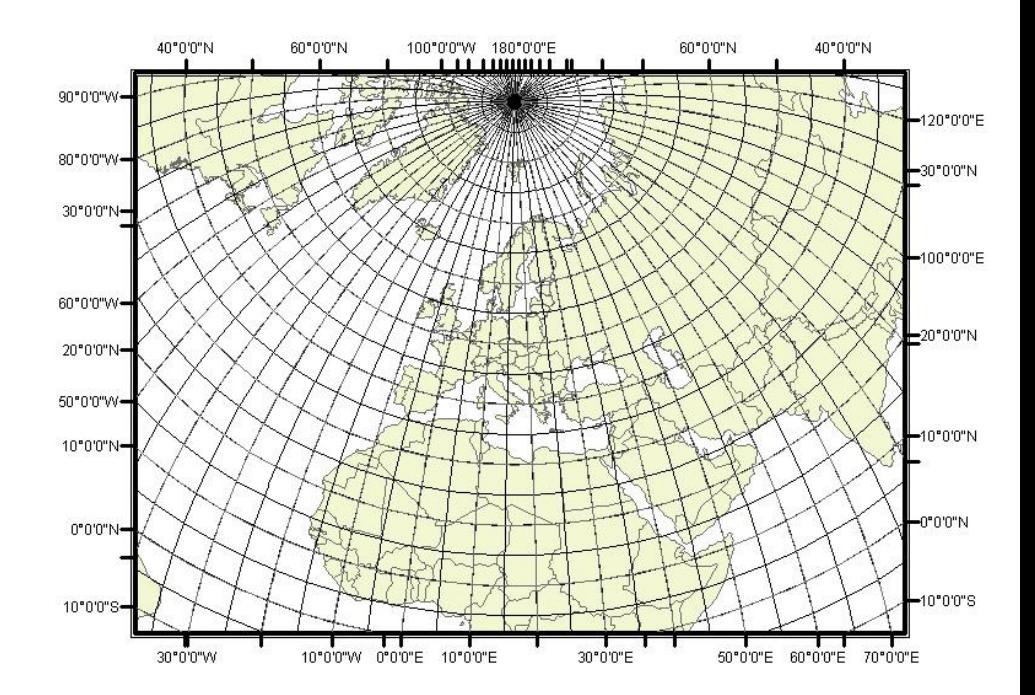

- zobrazovací rovnice v polárních souřadnicích
- použití zenitové vzdálenosti Z místo U

$$
\rho = f(Z) \qquad Z = 90^{\circ} - U
$$

$$
\varepsilon = V
$$

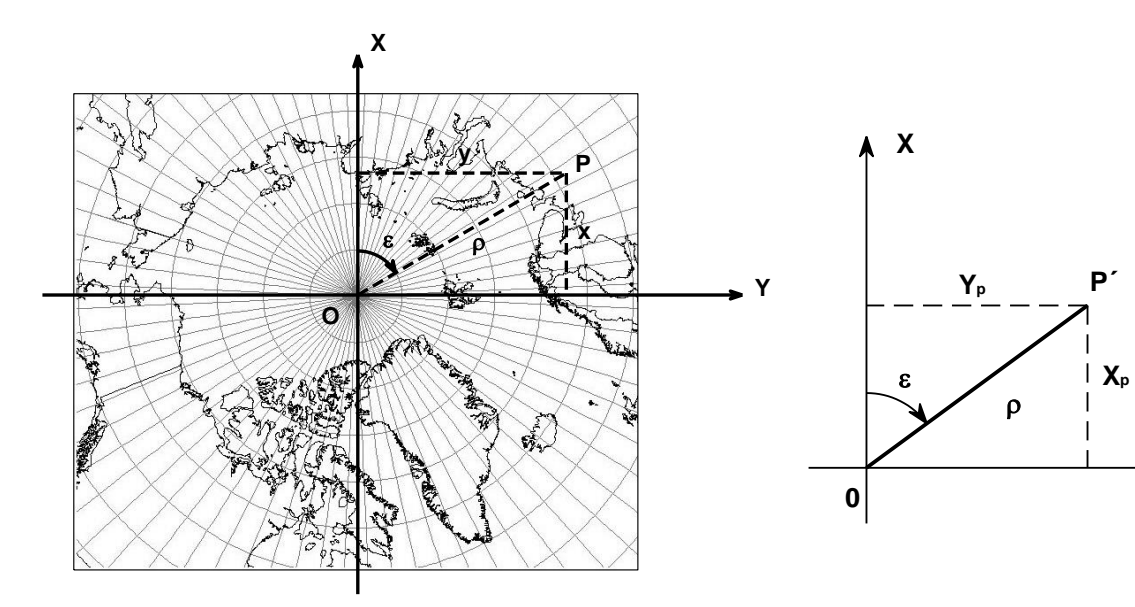

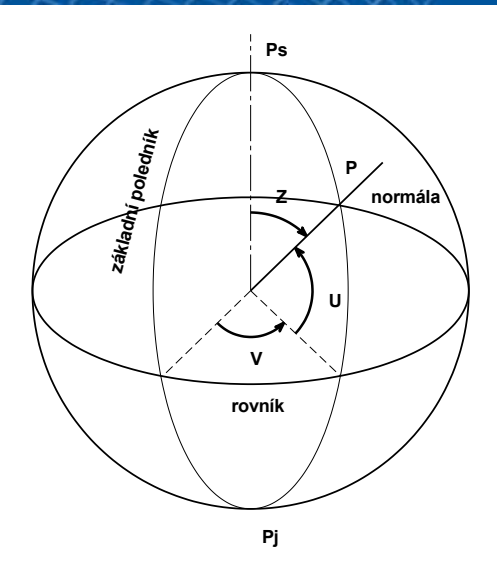

přepočet do pravoúhlých souřadnic:

$$
x = \rho \cos \varepsilon
$$

$$
y = \rho \sin \varepsilon
$$

**Y**

Podobné jako u kuželového zobrazení, ale:

- bez konstanty n,
- se Z místo U,
- bez záporného znaménka Z a ρ mají stejný směr.

rovnice zkreslení:

$$
m_p = \frac{d\rho}{R dZ} \qquad m_r = \frac{\rho}{R \sin Z} \qquad m_{pl} = m_r m_p \qquad \sin \frac{\Delta \omega}{2} = \frac{m_r - m_p}{m_r + m_p}
$$

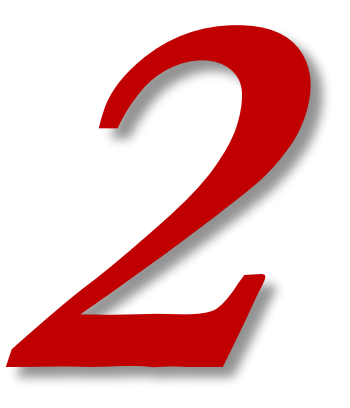

# **EKVIDISTANTNÍ ZOBRAZENÍ**

- asi nejběžnější ekvidistantní azimutální zobrazení Postelovo
- ekvidistantní v polednících

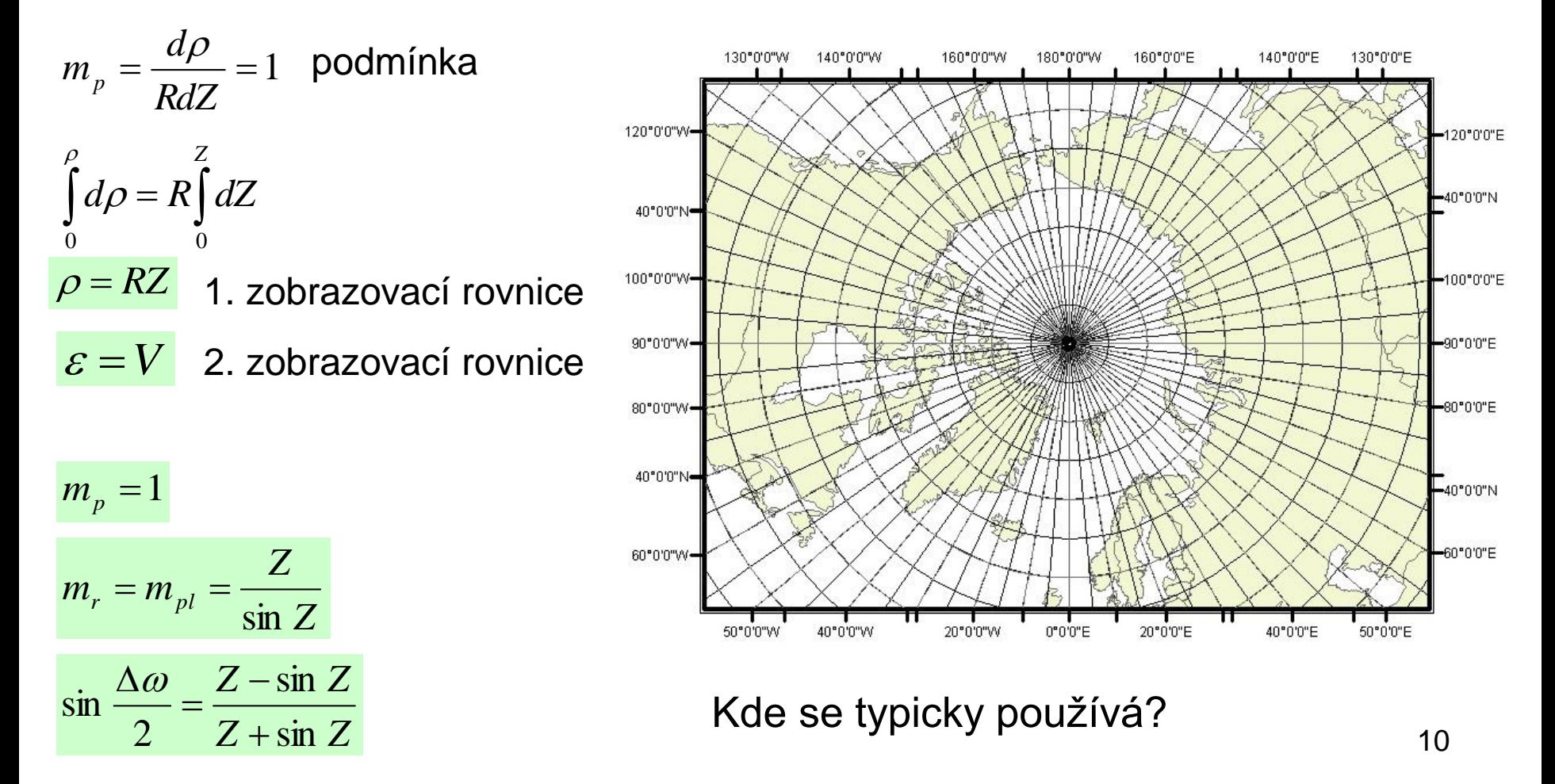

- Zachovává vzdálenosti od pólu k libovolnému bodu v zobrazovaném prostoru
	- vzdálenosti obrazů rovnoběžek jsou stejné
	- zkreslení v polednících není  $(m_p=1)$
- Vhodné pro rychlé zjišťování vzdáleností od pozorovacího místa - např. displeje radiolokátorů.

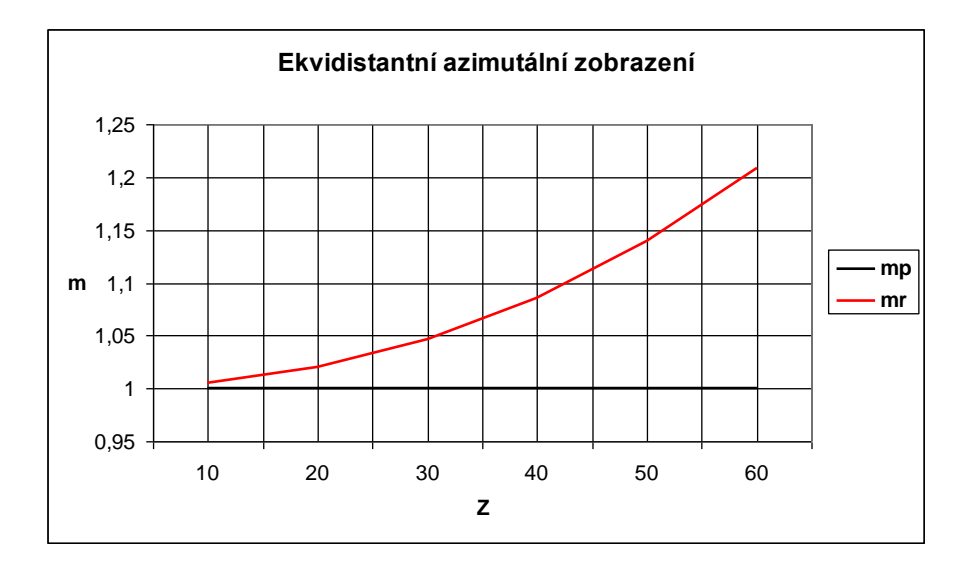

Jaké je zkreslení u pólu? A jaké na 60° rovnoběžce?

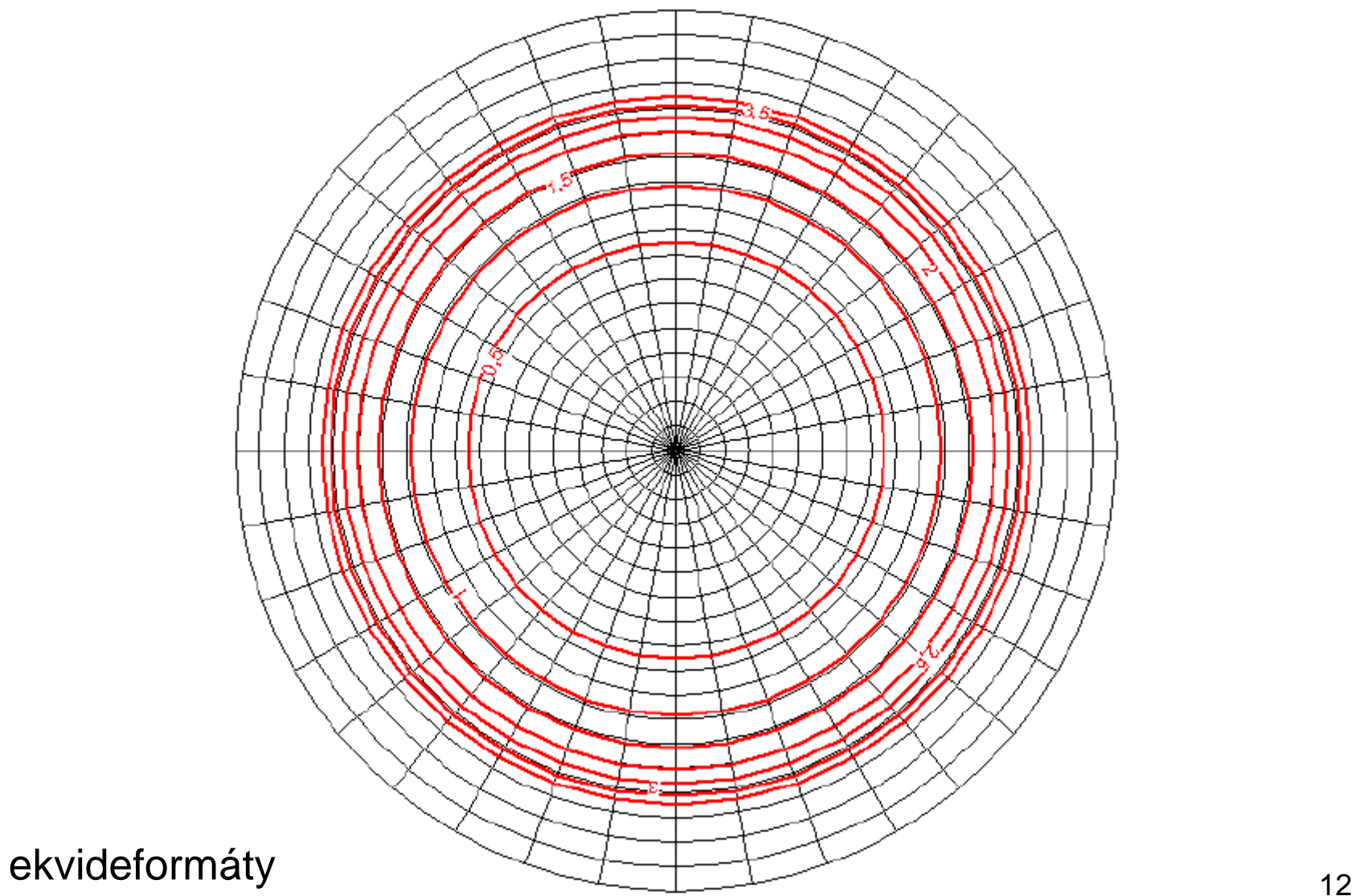

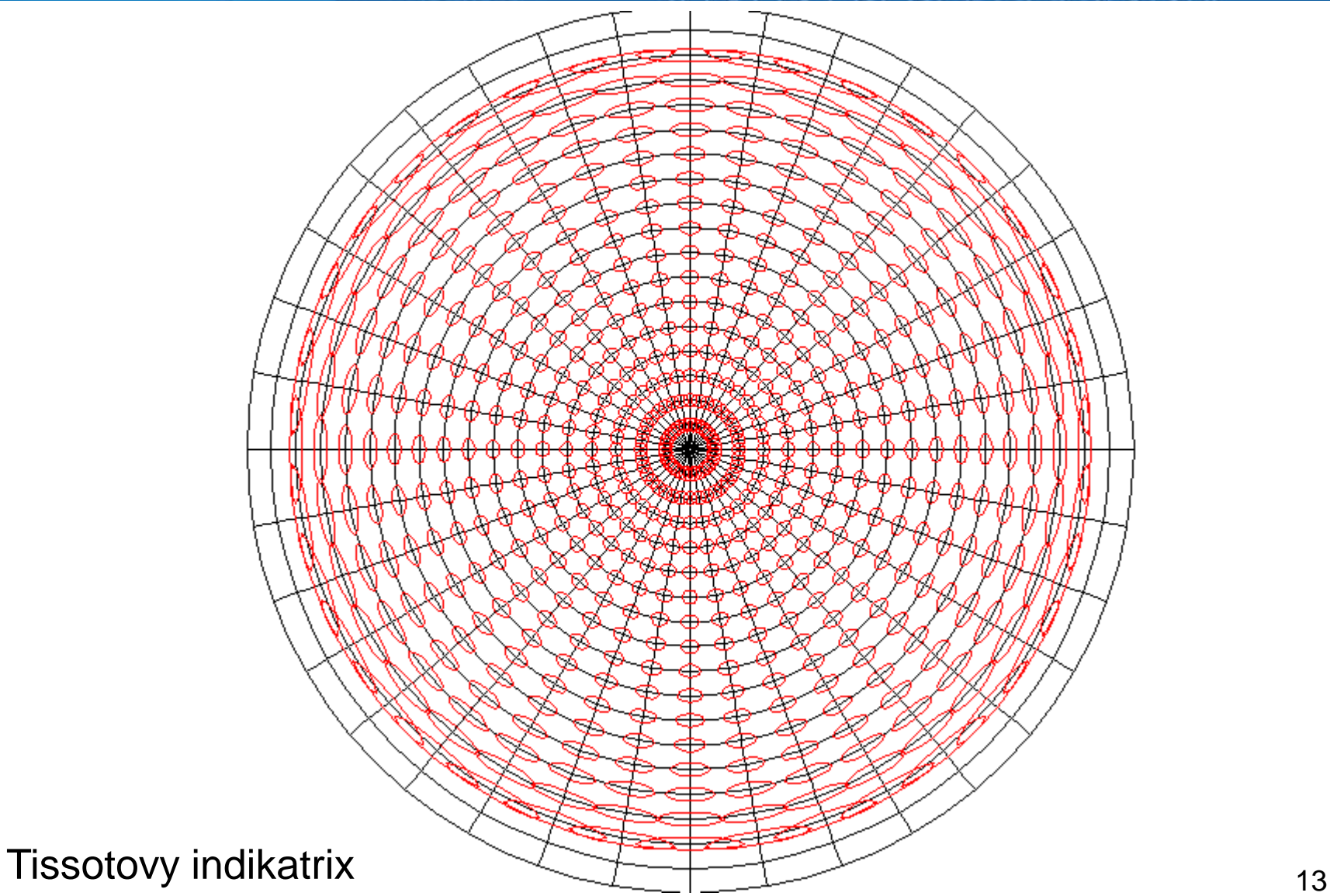

Šikmá poloha zobrazení - obrazy zeměpisných poledníků a rovnoběžek jsou složité křivky.

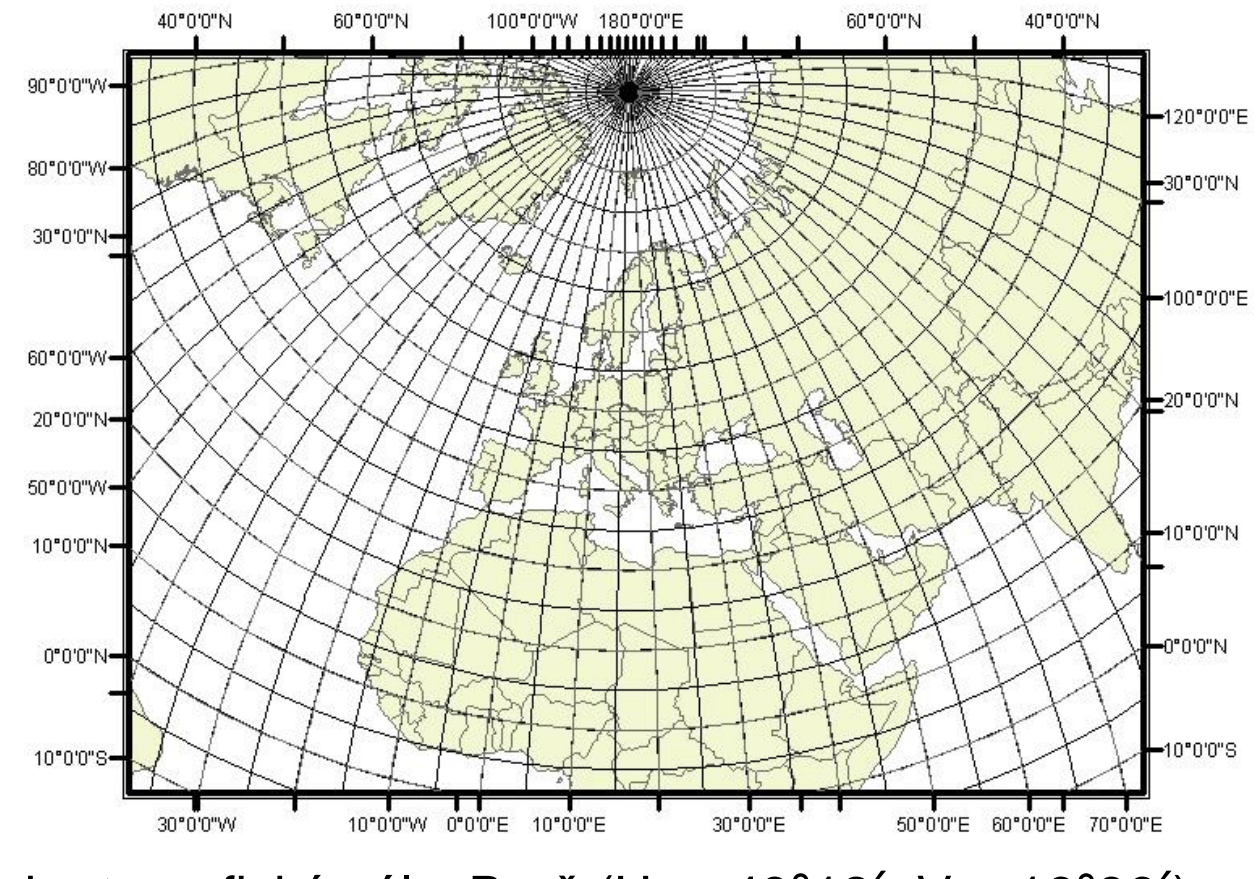

Ukázka - kartografický pól v Brně ( $U_k = 49^{\circ}12'$ ,  $V_k = 16^{\circ}36'$ ).

varianta zobrazení:

- doplňkový požadavek na nezkreslenou rovnoběžku  $Z_0$
- doplní se parametr c (redukční konstanta)

$$
m_{r_0}c = 1
$$
  $\xrightarrow{\text{dosazení}}$   $m_{r_0} = \frac{Z_0}{\sin Z_0}$   $c = \frac{\sin Z_0}{Z_0}$ 

- $\rho = cRZ$ 1. zobrazovací rovnice
- $\varepsilon\,{=}\,V$ 2. zobrazovací rovnice

rovnice zkreslení:

$$
m_p = c \t m_r = \frac{cZ}{\sin Z} \t m_{pl} = \frac{c^2 Z}{\sin Z} \t \sin \frac{\Delta \omega}{2} = \frac{Z - \sin Z}{Z + \sin Z}
$$

c je konstanta, zkreslení v polednících není nulové, ale konstantní 15

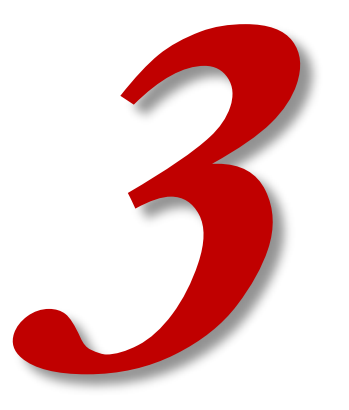

# **EKVIVALENTNÍ ZOBRAZENÍ**

- Ekvivalentní azimutální zobrazení též Lambertovo.
- Lambert Azimuthal Equal Area (zkratka LAEA).
- Využíváno v rámci Evropského souřadnicové sítě Grid\_ERTS\_89-LAEA.
- Nezkresluje vzájemnou velikost kontinentů používáno při zobrazování velkých územních celků na jedné mapě – např. hemisféry.
- Kartografický pól může být umístěn kdekoliv např. na rovníku.
- Zmenšování obrazu poledníkového úseku mezi rovnoběžkami směrem od středu mapy.

$$
\frac{m_p m_r = 1}{R dZ} \text{ podmínka}
$$
\n
$$
\frac{d\rho}{R dZ} \frac{\rho}{R \sin Z} = 1
$$
\n
$$
\int_0^{\rho} \rho d\rho = R^2 \int_0^Z \sin Z dZ
$$
\n
$$
\rho = 2R \sin \frac{Z}{2}
$$
\n
$$
\varepsilon = V
$$

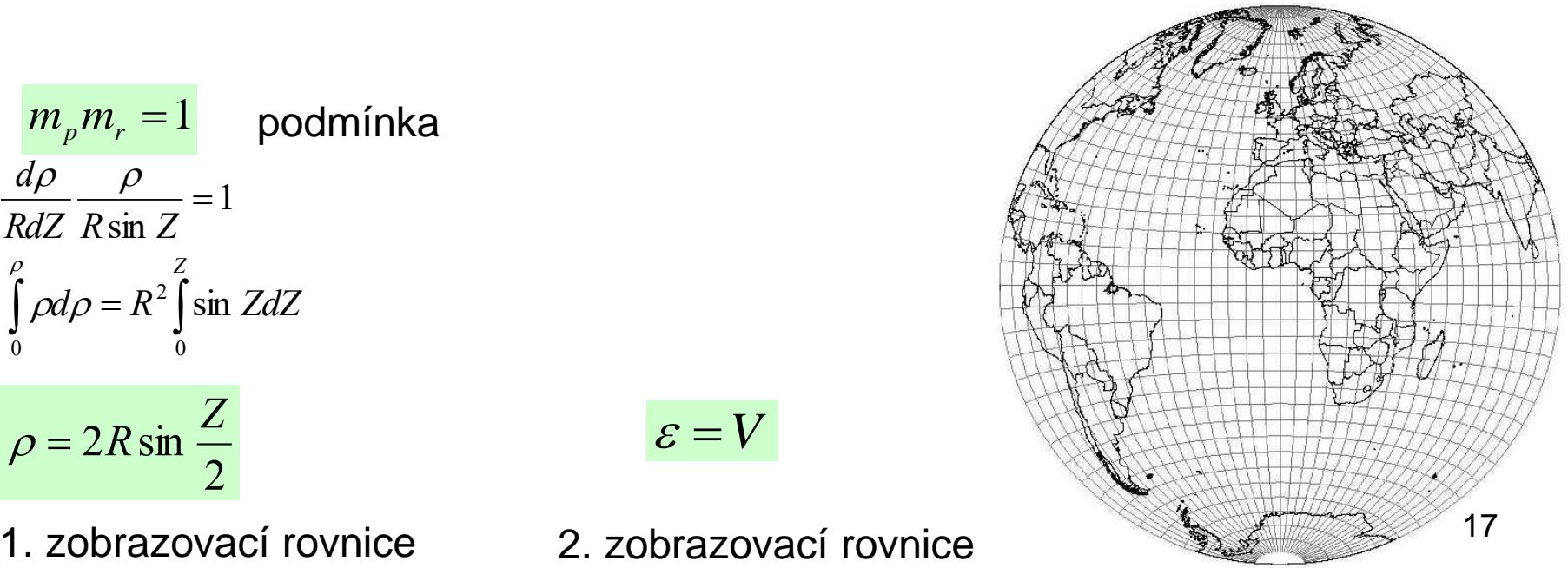

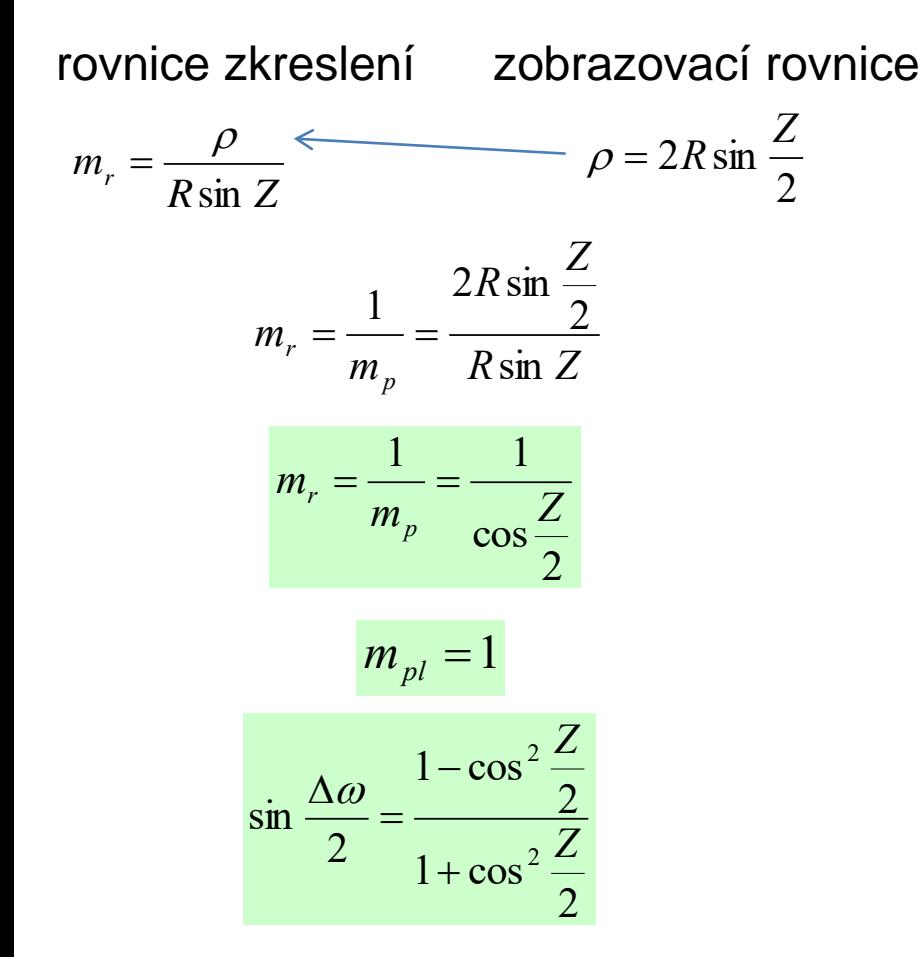

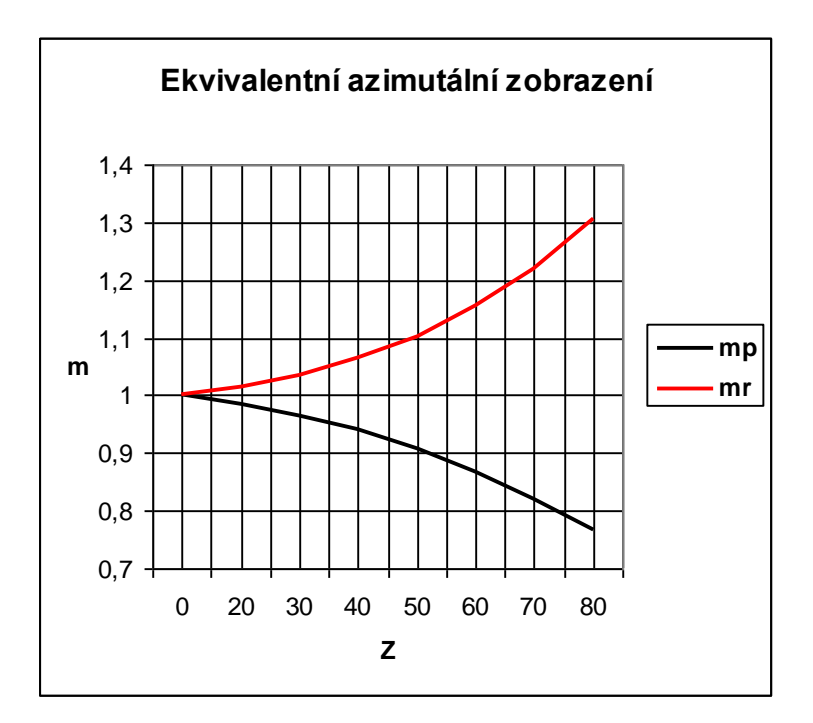

- Zmenšování obrazu poledníkového úseku mezi rovnoběžkami směrem od středu mapy.
- Neplatí tedy, že u jednoduchých ekvivalentních zobrazení se šířka poledníkového pásu zkracuje vždy směrem k pólům nebo vždy směrem od pólů!
- Vždy od středu mapy nebo od osové přímky.

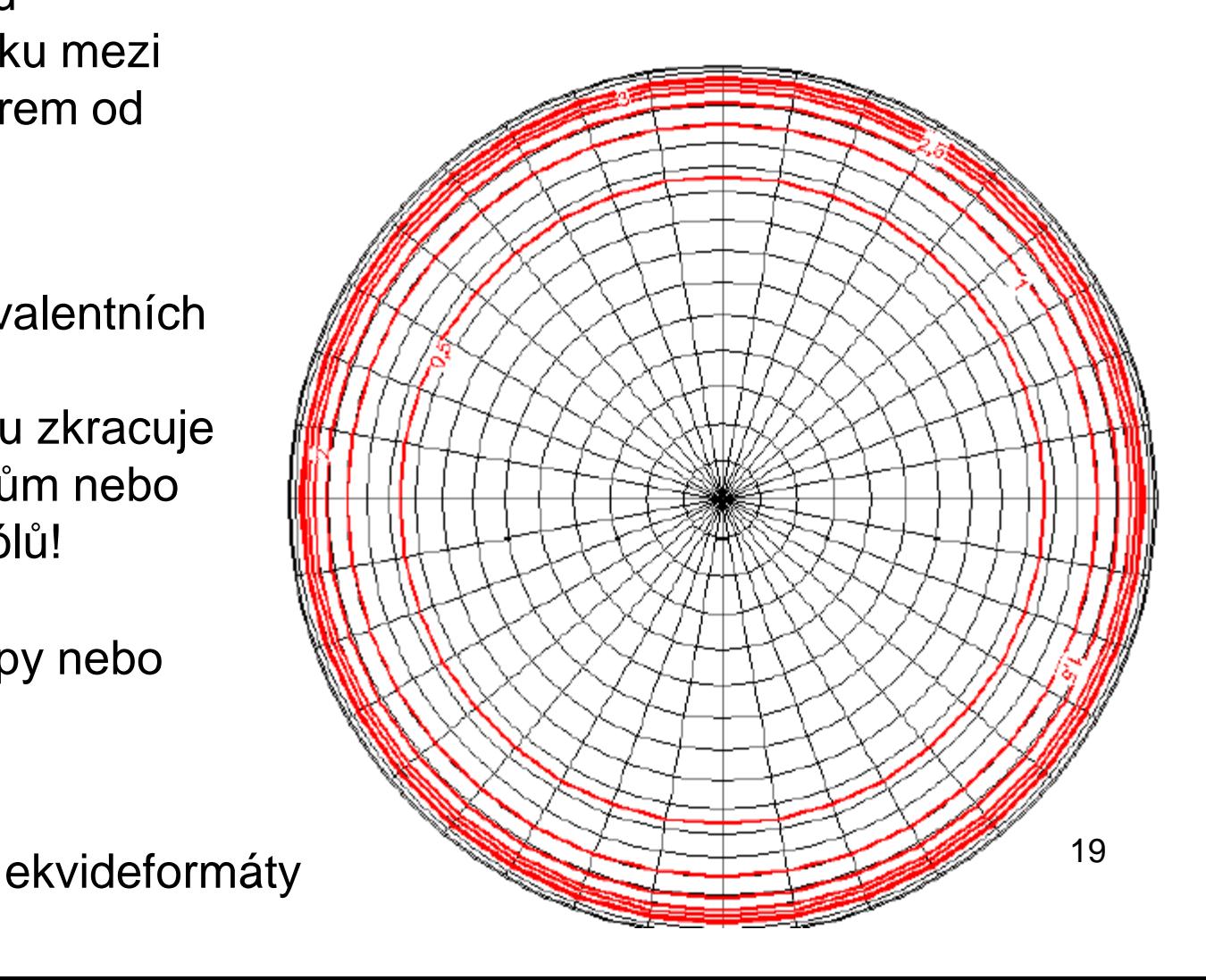

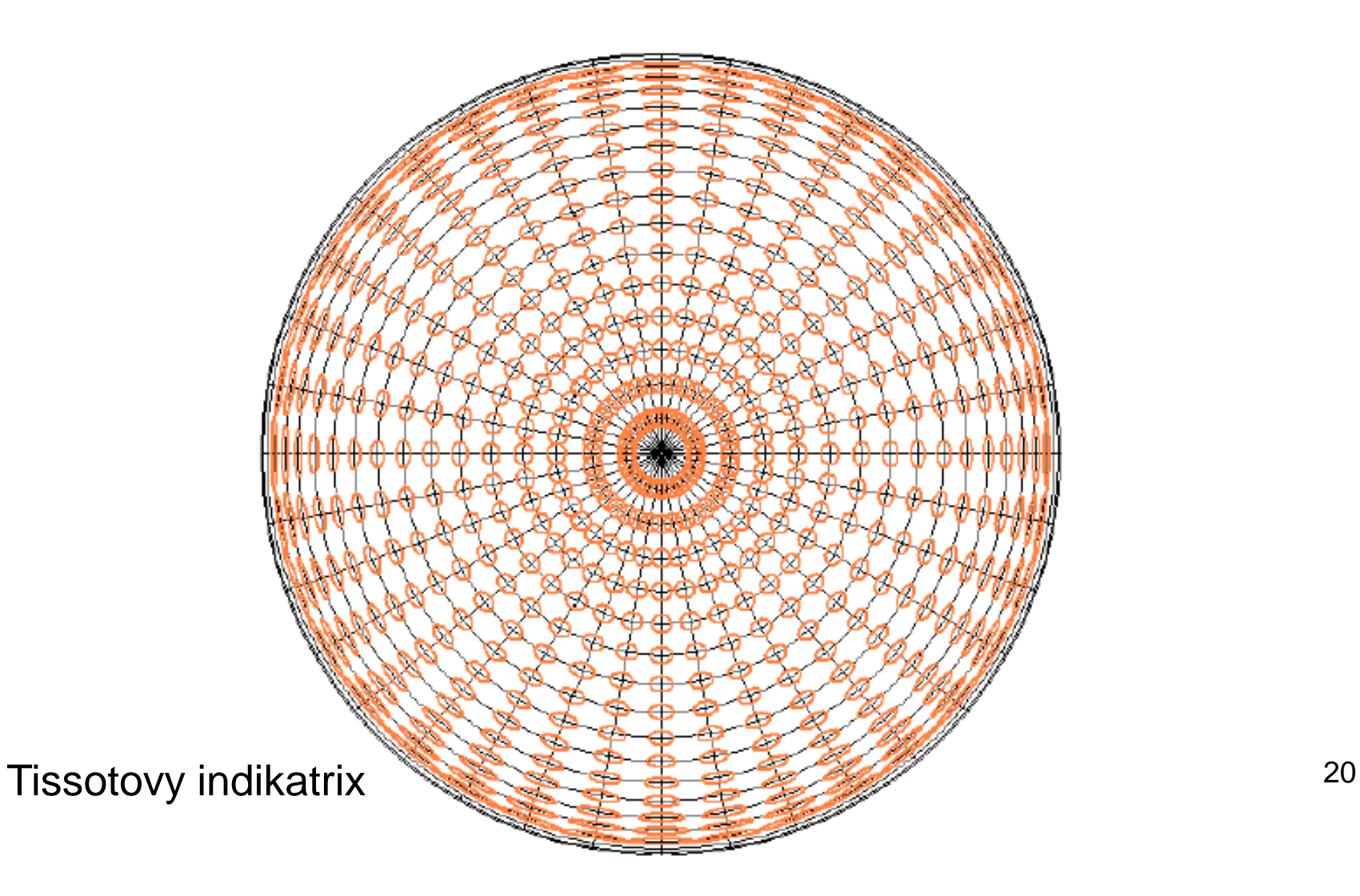

![](_page_20_Picture_0.jpeg)

# **KONFORMNÍ ZOBRAZENÍ**

$$
m_p = m_r
$$
podmínka  
\n
$$
\frac{d\rho}{R dZ} = \frac{\rho}{R \sin Z}
$$
neurčit  
\n
$$
\int \frac{d\rho}{\rho} = \int \frac{dZ}{\sin Z}
$$
neurčit  
\n
$$
\ln \rho = \ln t g \frac{Z}{2} + \ln c
$$
závislé  
\n
$$
\rho = ct g \frac{Z}{2}
$$
1. zob  
\n
$$
\varepsilon = V
$$
2. zob

 $\mathrm{i}$ itý integrál – protože Z a ρ může nabývat i hodnotu 0

- lé na parametru c (integrační konstanta) síme ho určit
	- brazovací rovnice

brazovací rovnice

rovnice zkreslení:

$$
m = \frac{c}{2R\cos^2{\frac{Z}{2}}}
$$
  $m_{pl} = m^2$   $\Delta\omega = 0$ 

Musíme zjistit parametr c.

A) doplňkový požadavek na nezkreslenou rovnoběžku  $Z_0$ 

![](_page_22_Figure_3.jpeg)

Musíme zjistit parametr c.

B) doplňkový požadavek na nezkreslený pól  $Z_0=0^\circ$  (střed mapy)

Tzv. stereografická projekce – ukázka viz dále.

$$
m_{r_0} = 1 \qquad \qquad c = 2R
$$

zobrazovací rovnice:

$$
\rho = 2Rt g \frac{Z}{2} \qquad \varepsilon = V
$$

rovnice zkreslení:

$$
m = \frac{1}{\cos^2 \frac{Z}{2}}
$$
  $m_{pl} = m^2$   $\Delta \omega = 0$ 

Někdy se nastavuje hodnota délkového zkreslení na pólu (měřítkový faktor). Např. při definování zobrazení UPS (Universal Polar Stereographic).

Konformní azimutální zobrazení – šikmá poloha pól =  $U_0$ =50°,  $V_0$ =15°

![](_page_24_Figure_2.jpeg)

![](_page_24_Figure_3.jpeg)

Co je nezkreslené?

Zvětšování obrazu poledníkového úseku mezi rovnoběžkami směrem od středu mapy.

![](_page_25_Figure_2.jpeg)

Tissotovy indikatrix

![](_page_26_Figure_1.jpeg)

Jak odlišit kuželové v pólové poloze a azimutální v obecné poloze?

![](_page_27_Figure_2.jpeg)

Nápověda: Poledníky.

![](_page_28_Picture_0.jpeg)

# **AZIMUTÁLNÍ PROJEKCE**

# **Azimutální projekce – princip**

- "Projections" = kartografická zobrazení
- "Projekce" = odvoditelná geometrickou cestou
- Projekce odvozování rovinných souřadnic na základě geometrických principů.
- Projekce povrchu referenční koule na zobrazovací rovinu.
- Existují i válcové a kuželové projekce. Ale používají se méně.

# **Azimutální projekce – princip**

![](_page_30_Figure_1.jpeg)

Obecné zákony zkreslení jako u jiných azimutálních zobrazení.

$$
m_p = \frac{d\rho}{RdZ} \qquad m_r = \frac{\rho}{R\sin Z} \qquad m_{pl} = m_r m_p \qquad \sin\frac{\Delta\omega}{2} = \frac{m_r - m_p}{m_r + m_p}
$$

Gnómonická (centrální) projekce vzniká při promítání ze středu koule.

- $C = 0$
- lze zobrazit jen jednu polokouli
- nejde zobrazit rovník
- ortodromy se zobrazují jako přímky
- Thales z Milétu

![](_page_31_Figure_7.jpeg)

dosazení C do zobrazovací rovnice:

 $\rho = RtgZ$  $\varepsilon = V$ 

![](_page_31_Figure_10.jpeg)

![](_page_31_Figure_11.jpeg)

Není délkojevné, úhlojevné ani plochojevné. Všimli jste si na vzorcích zkreslení něčeho?

![](_page_32_Figure_1.jpeg)

- Ve skutečnosti jde zobrazit i rovník při správně nastavené polokouli.
- pólová poloha rovnoběžky soustředné kružnice, poledníky polopřímky
- rovníková poloha poledníky jsou rovnoběžné úsečky, rovnoběžky jsou hyperboly se středem na rovníku. 33

![](_page_33_Figure_1.jpeg)

obecná poloha – poledníky úsečky, rovnoběžky hyperboly, elipsy, paraboly

![](_page_34_Figure_1.jpeg)

#### Tissotovy indikatrix  $<$ 20 $^{\circ}$ ,90 $^{\circ}$ >  $\hspace{1.5cm}$  35

# **Stereografická projekce**

Stereografická projekce vzniká při promítání z protějšího pólu koule.

- $C = R$
- projekce je konformním azimutálním zobrazením – viz dříve
- vzdálenosti obrazů rovnoběžek se zvětšují směrem od středu mapy
- Hipparchos z Nikaie

![](_page_35_Figure_6.jpeg)

dosazení C do zobrazovací rovnice:

$$
\rho = \frac{2R\sin Z}{1 + \cos Z} = 2Rtg\frac{Z}{2}
$$

$$
\varepsilon = V
$$

dosazení ρ do rovnice zkreslení:

$$
m_p = m_r = \frac{2}{1 + \cos Z} = \frac{1}{\cos^2 \frac{Z}{2}}
$$

$$
m_{pl} = \frac{1}{\cos^4 \frac{Z}{2}}
$$

$$
\Delta\omega=0
$$

# **Stereografická projekce**

![](_page_36_Figure_1.jpeg)

![](_page_36_Figure_2.jpeg)

#### Odkud se promítalo?

# **Ortografická projekce**

Ortografická projekce vzniká při promítání z nekonečna.

- C = nekonečno
- "pohled z vesmíru"
- projekce je ekvidistantním zobrazením v rovnoběžkách

odvodí se z obrázku (nekonečno do vzorce nedosadíme):

$$
\rho = R \sin Z
$$

$$
\varepsilon = V
$$

dosazení ρ do rovnice zkreslení:

![](_page_37_Figure_8.jpeg)

38

# **Ortografická projekce**

![](_page_38_Figure_1.jpeg)

- Rovníková poloha: rovnoběžky úsečky, poledníky elipsy.
- Pólová poloha: rovnoběžky kružnice, poledníky polopřímky.
- Obecná poloha: poledníky i rovnoběžky elipsy. 39

# **Ortografická projekce**

![](_page_39_Figure_1.jpeg)

Tissotovy indikatrix 40

# **Srovnání různých azimutálních zobrazení**

![](_page_40_Figure_1.jpeg)

Rovnoběžky se směrem od středu vzájemně vzdalují. Jaký je to typ zobrazení? Rovnoběžky se směrem od středu vzájemně přibližují. Jaký je to typ zobrazení?

### **Ortografická projekce na válec**

- Pozor! Ne všechny projekce jsou azimutální.
- Zobrazení Lambertovo válcové plochojevné. Viz válcová zobrazení.
- Ortografická válcová projekce. Střed promítání v nekonečnu.
- **Ekvivalentní**
- Nezkreslený rovník

![](_page_41_Figure_6.jpeg)

$$
x = R \sin u
$$

$$
y = Rv
$$